# **Shapeoko - Vorbereitung des G-Codes mit Carbide Create G-Code erstellen**

## **Download Programm**

### **Kontur fräsen**

- kostenloses CAM Programm für Windows und Mac OSX
- für einefache 2D Fräsarbeiten geeignet
- <http://carbide3d.com/carbidecreate/download/>

#### **Tasche fräsen**

## **Einrichtung Programm - Maschine**

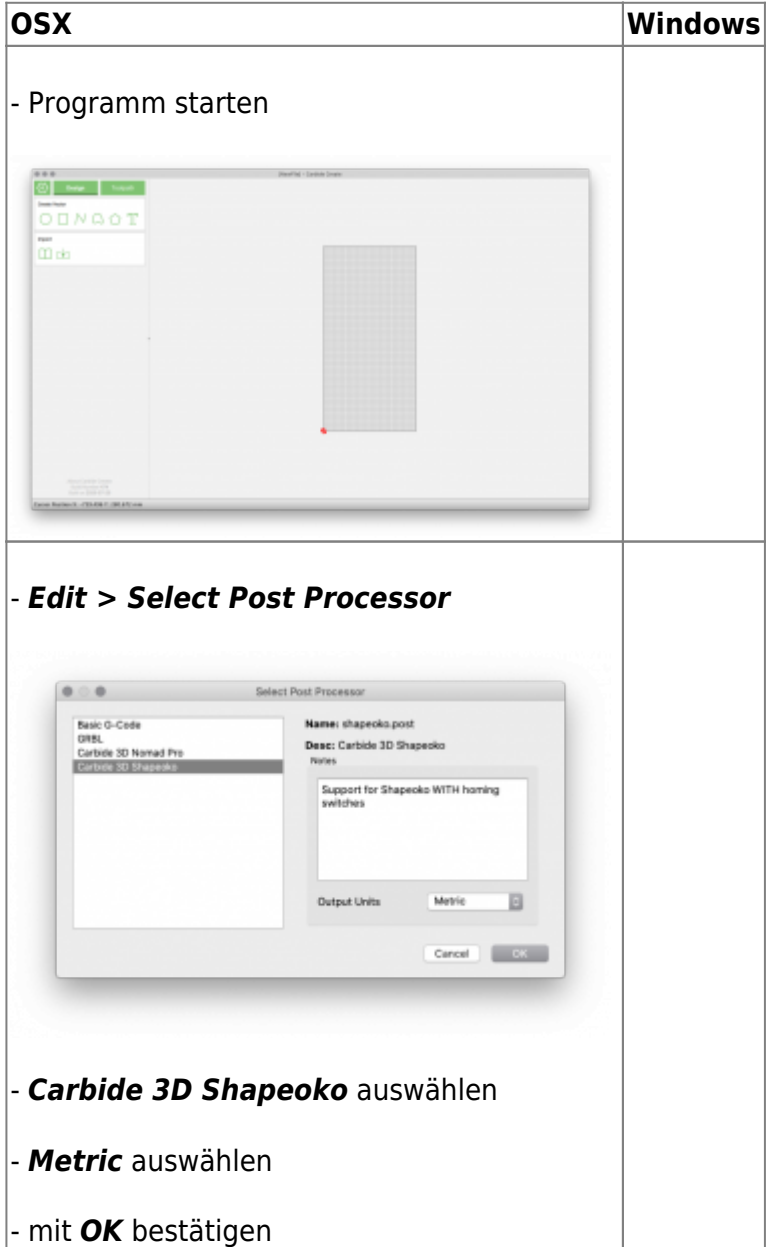